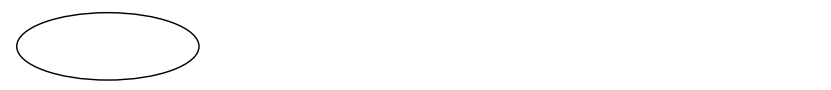

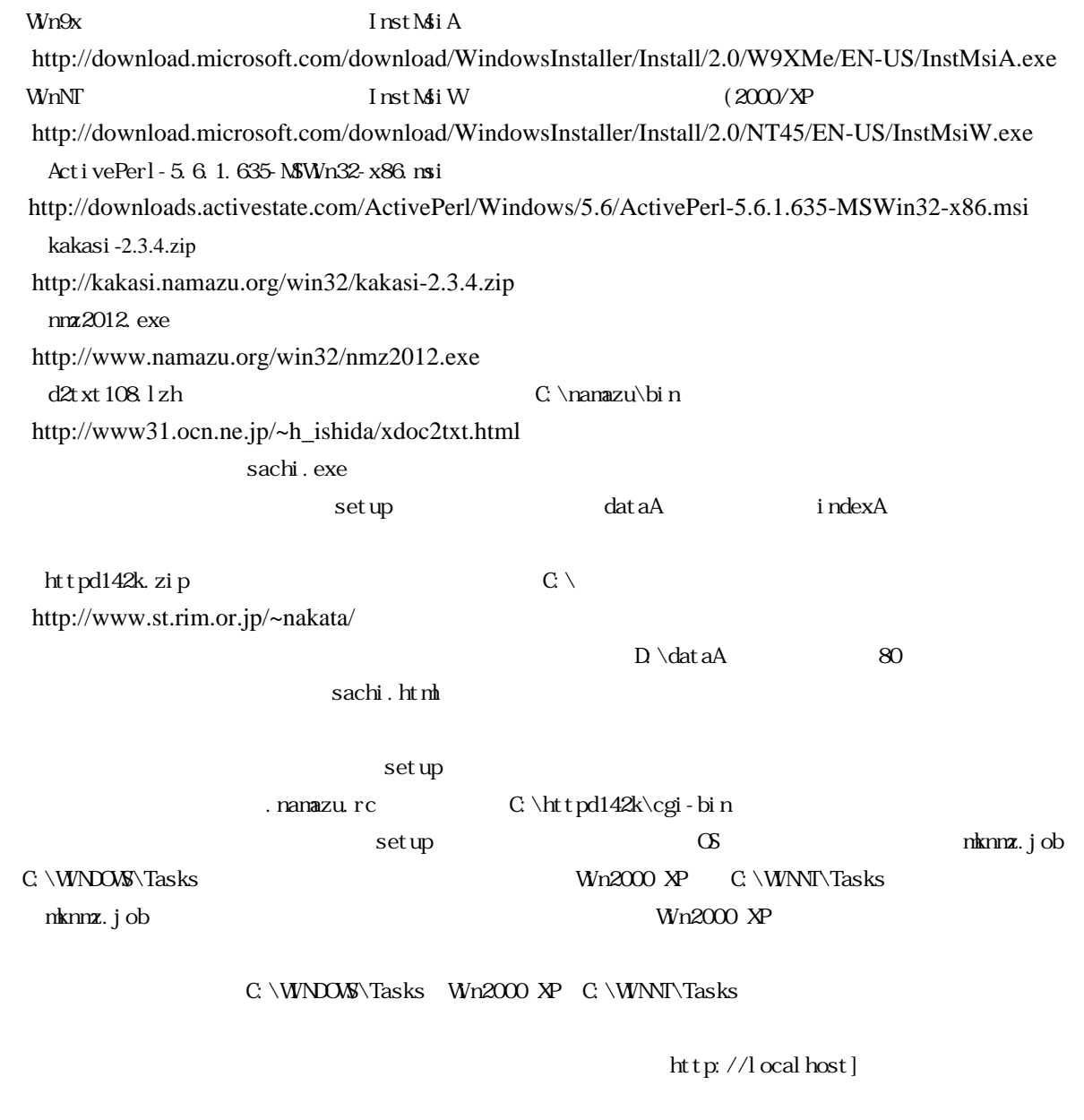

 $\det$  a $A$ 

nknmz.job